Excel : PDF

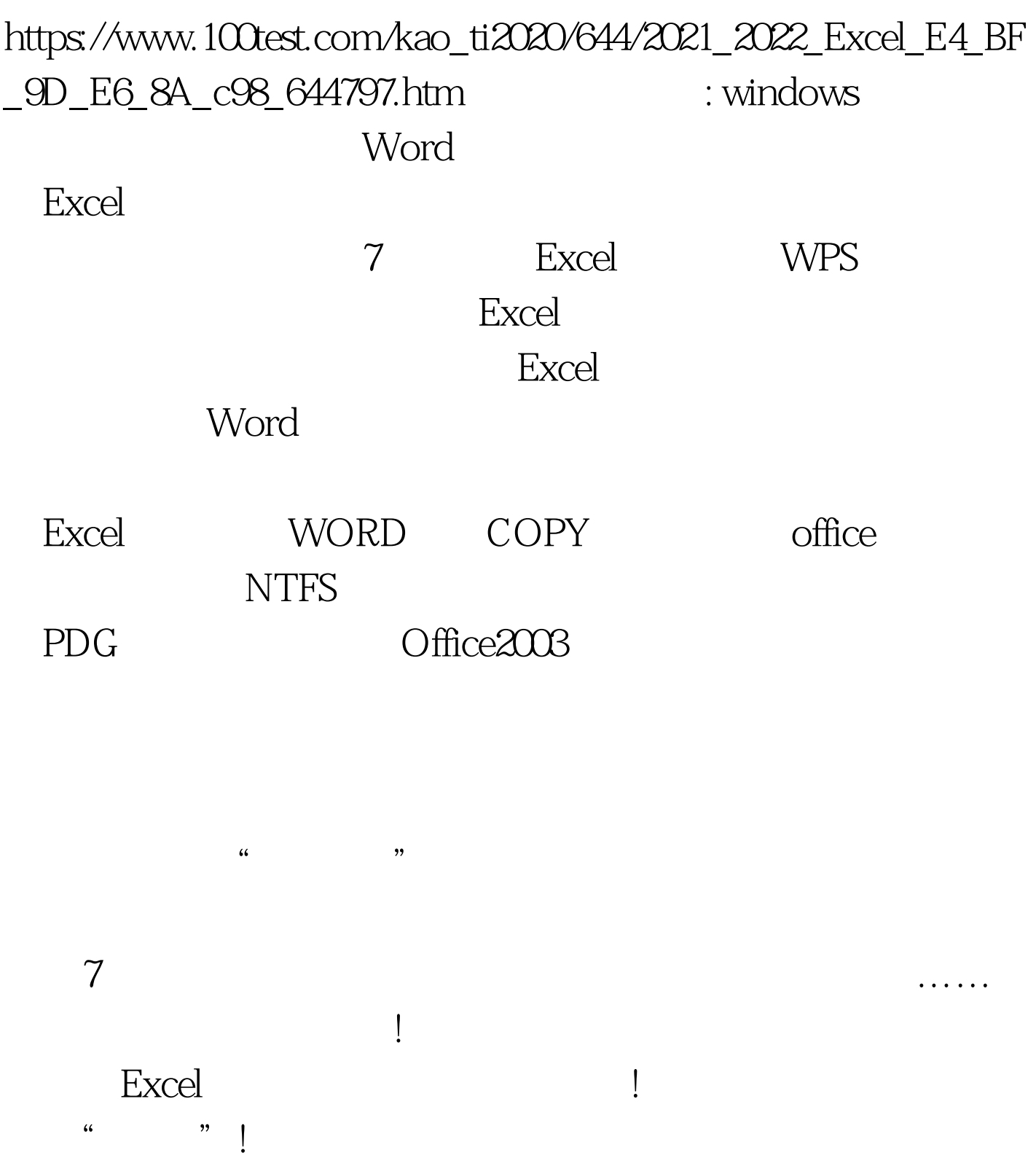

## $\begin{bmatrix} \end{bmatrix} = \begin{bmatrix} \end{bmatrix} = \begin{bmatrix} \end{bmatrix}$

 $\Gamma$ 

 $100Test$ www.100test.com